# 11MAMY – Cvičení 12

Jednokriteriální optimalizace

Jan Přikryl

ČVUT FD

čtvrtek 23. března 2023

### **CVX**

Stručný přehled

CVX je knihovna pro Matlab, podporující disciplinované konvexní programování – jde o širší škálu úloh, zahrnující lineární i kvadratické programování respektive všechny rozumně zadané konvexní úlohy.

Domovská stránka: <http://www.cvxr.com/cvx/>

Úkoly:

- (a) Pokud máte Windows, stáhněte si CVX z adresy <http://web.cvxr.com/cvx/cvx-w64.zip> a rozbalte archiv do libovolného vlastního adresáře <cvx\_root> (nerozbalujte CVX rovnou mezi toolboxy Matlabu!); obdobně pro Linux či MacOS.
- (b) V Matlabu se přepněte do adresáře <cvx\_root> a inicializujte CVX příkazem cvx\_setup, například

**cd** C:\personal\cvx cvx\_setup

Téměř původní Dantzigova úloha na lineární programování

Máme dvě konzervárny sardinek – v Seattlu a San Diegu – a tři hlavní odbytiště na území USA: New York, Chicago a Topeku. Kozervárny mají určitou kapacity produkce, odbytiště mají určitou poptávku.

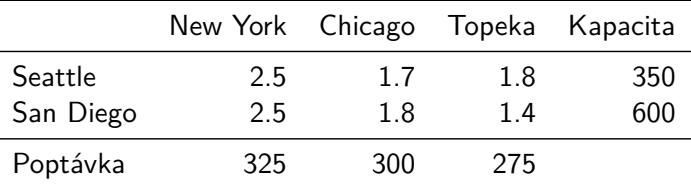

Vzdálenosti jsou v tisících mil, přepravné je 90 USD za bednu a 1000 mil.

#### Otázka:

Jak uspokojit poptávku s nejnižšími přepravními náklady? (Předpokládáme, že nabídka je větší, než poptávka.)

#### Pokračování

Analyzujeme:

- ▶ Máme celkem 6 přepravních aktivit: SEA  $\rightarrow$  NYC, SEA  $\rightarrow$  ORD, SEA  $\rightarrow$  MCI, SAN  $\rightarrow$  NYC, SAN  $\rightarrow$  ORD, SAN  $\rightarrow$ MCI
- ▶ Objem dodaných zásilek z SEA a SAN nesmí překročit počet beden na skladě.

▶ Je třeba uspokojit všechny odběratele.

Stavový vektor LP je vektor objemu přepraveného zboží pro každou z přepravních aktivit,  $\textbf{x}=(x_1,x_2,\ldots,x_6)^{\sf T}$ . Minimalizujeme cenu přepravy

$$
\mathbf{x}_{\text{opt}} = \arg\min_{\mathbf{x}} \mathbf{c}^T \mathbf{x}
$$

Kde vezmeme **c**? Jaké budou omezující podmínky na **x**?

Pokračování

Vytvořte funkci cvxtest2() implementující výše uvedený problém v CVX. Po zadání parametrů c, supply\_sea, supply\_san, demand\_nyc, demand\_ord a demand\_mci lze v CVX lineární program zapsat jako

```
cvx_begin
    variable x(6)
    minimize(c*x)
    subject to
        x >= 0 % nelze vozit záporný počet beden
        x(1)+x(2)+x(3) \leq \text{supply sea}x(4)+x(5)+x(6) \leq \text{supply} san
        x(1)+x(4) \geq \text{ demand }nyc
        x(2)+x(5) \geq \text{ demand ord}x(3)+x(6) \geq demand mci
cvx_end
```
Postup uvedený výše je z hlediska zápisu velmi složitý: Tabulka se stavem systému je transformována na vektor, a všechny podmínky jsou vypsané jednotlivě. Zkusme nyní celý proces upravit tak, že stav bude uložen v matici **X** o rozměrech (2 × 3) – sloupce matice odpovídají přepravě do jednotlivých odbytišť, řádky matic pak přepravě z jednotlivých továren.

#### Otázka

Jak se změní původní minimalizační kritérium? Pro vektory **c** (řádkový) a **x** (sloupcový) jsme minimalizovali **cx**, jak to bude v případě matic **C** a **X**? Potřebujeme, aby výsledek operace bylo jedno reálné číslo, odpovídající původnímu vektorovému zápisu.

Parametry jako matice – matice vah **C**, poptávka a nabídka

Vytvořte funkci cvxtest2m() implementující výše uvedený problém v CVX. Stav **X** je nyní matice, proto i váhy (ceny přepravy) musí mít formu matice:

```
C = \begin{bmatrix} 2.5 & 1.7 & 1.8 \end{bmatrix}2.5 1.8 1.4 ];
```
Pro jednodušší porovnání uložíme i nabídku a poptávku do vektorů-

 $supply = [\ldots]$ ; % vektor nabídek demand = [ .... ]; % vektor poptávek

#### Otázka

Jeden z vektorů supply a demand bude patrně muset být řádkový, jeden sloupcový. Který to bude a proč?

```
Parametry jako matice – kód pro CVX
```
Máme zadáno C, supply a demand, nyní formulujeme optimalizační problém ve formátu pro CVX. Do následující šablony doplňte potřebné části kódu:

```
cvx_begin
 variable X(2,3)
 minimize(....) % musí být nakonec skalární hodnota
 subject to
   .... >= 0 % počty nesmí být záporné
   sum(....,2) <= .... % podmínky pro nabídku a poptávku
   sum(....1) >= ....
cvx_end
```
CVX najde řešení po několika málo iteracích, minimální hodnota optimalizačního kritéria (cenové funkce) je

Optimal value (cvx\_optval): +1707.5

Prvky matice řešení **X** odpovídají původním prvkům vektoru **x**:

 $x =$ 25.0000 300.0000 0.0000 300.0000 0.0000 275.0000

## Co chybí

 $\blacktriangleright$  ...

Nezmíníli jsme se o tom

- ▶ jak řešit úlohy kde máme možnost volby (třeba přepravního prostředku)
- ▶ jak optimalizovat sekvenci pokynů (například AVV, ACC)
- ▶ jak optimalizovat plánovací úlohy (služby, stroje, soupravy)